# smartlob

## **Middle School (6-8) Scope & Sequence**

#### **The middle school scope and sequence provides a recommended sequence of SmartLab HQ projects for sixth through eighth grade learners.**

Purpose of the SOT Articulation Code: The SOT Articulation Code indicates the order in which each activity should be completed within a System of Technology (SOT). The complexity of the tool, concepts addressed, and developmental appropriateness for the learner is considered to determine the order.

*Note: This does not indicate the overall order of all project starters for a specific grade band. See the table below for the grade level sequence.* 

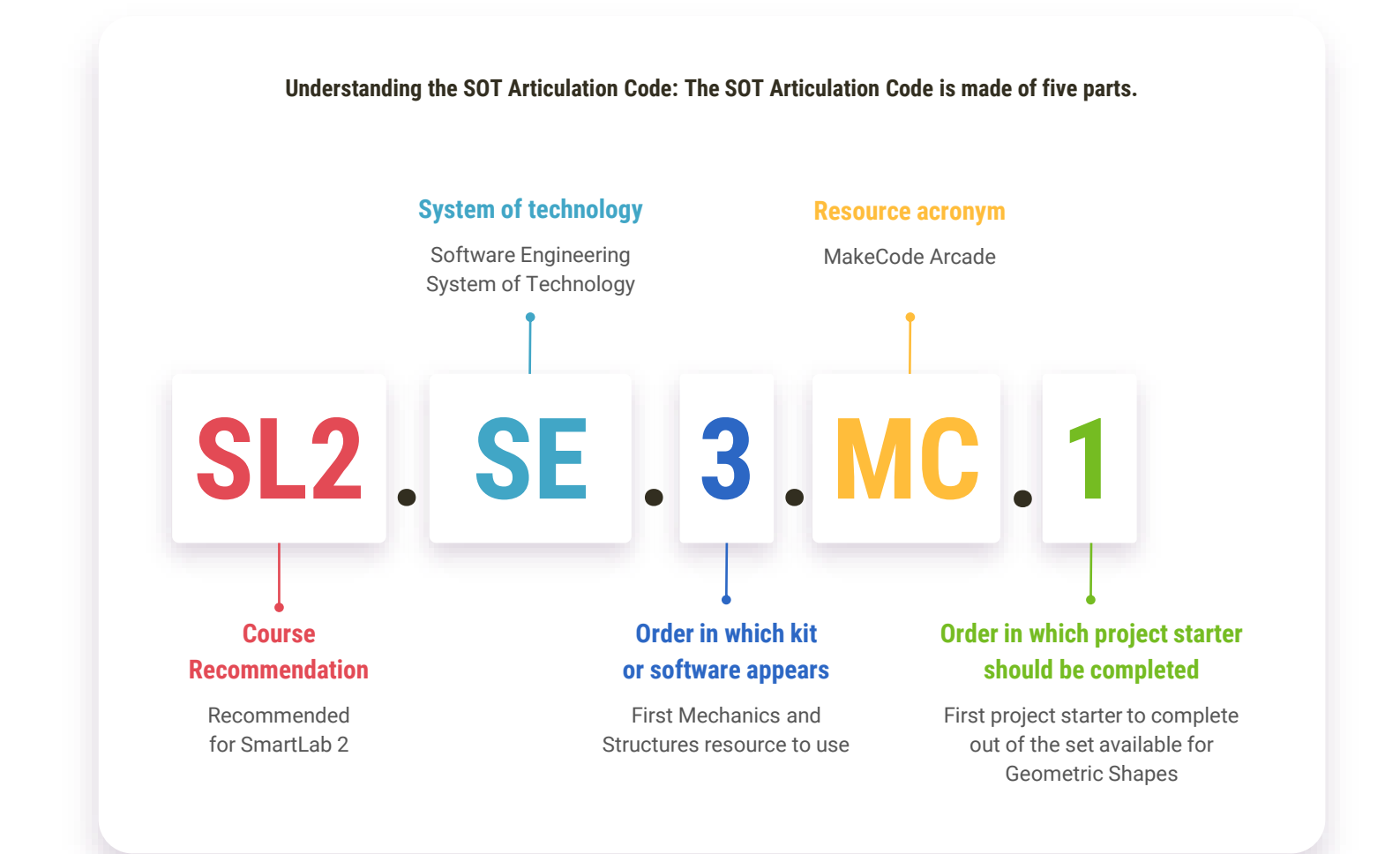

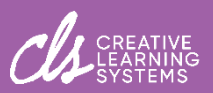

#### **SmartLab 1 Overview**

#### **The overview below can help you plan the rotations for your SmartLab 1 classes in the SmartLab HQ.**

SmartLab 1 courses are intended for students who have little to no experience with the SmartLab tools and format. This could mean enrolling all 6th grade students for a semester-long SmartLab 1 course or offering SmartLab 1 as a mixed-grade elective course as scheduling constraints permit.

The set of tools in this suggested scope and sequence provides learners with a survey of the Systems of Technology and allows them to develop the skills for self-directed project-based learning in future SmartLab courses.

> Additional challenge details and targeted standards information can be found in the complete Middle School Project Starters list.

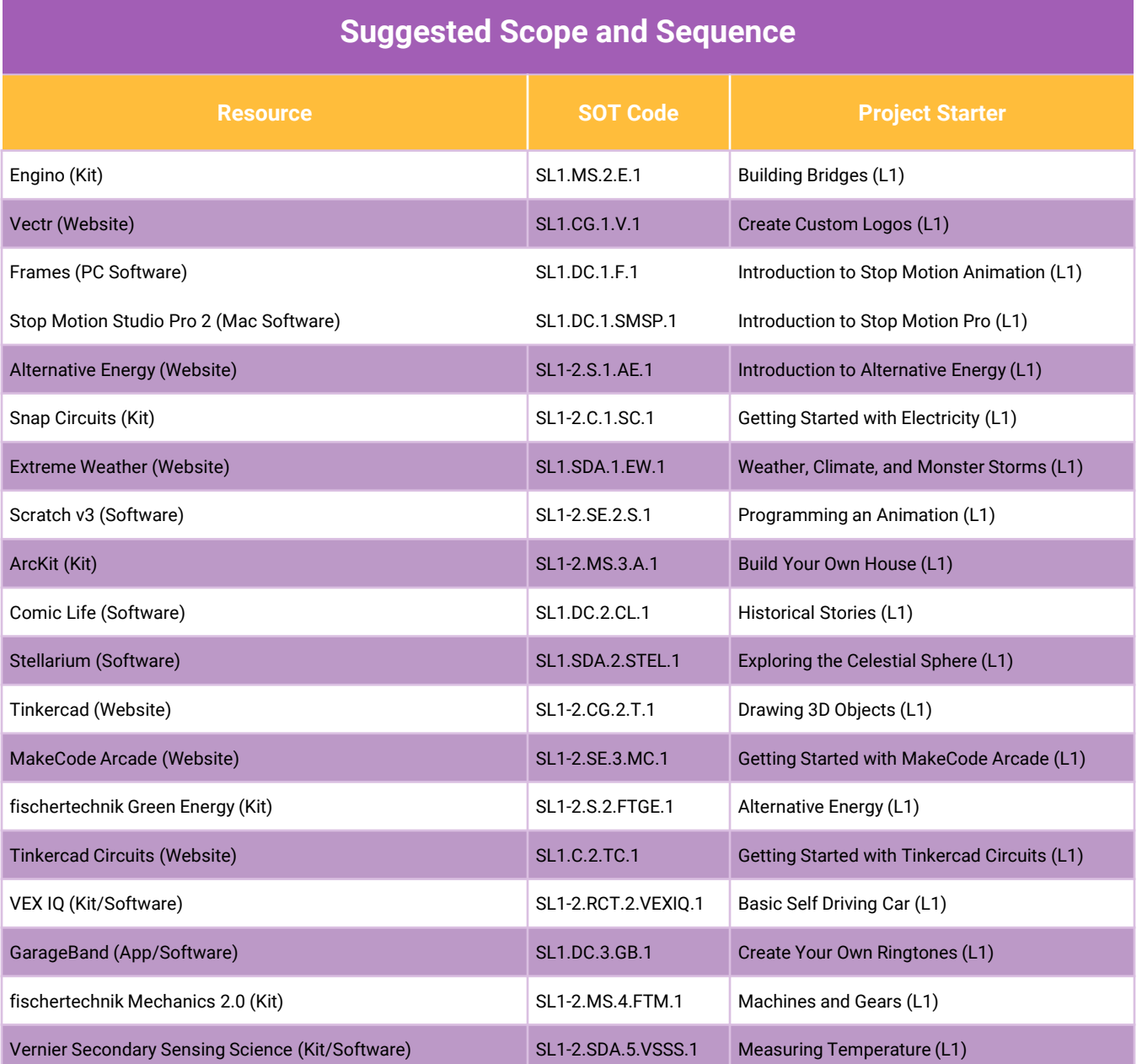

#### smartigb

#### **SmartLab 2 Overview**

#### **The overview below can help you plan the rotations for your SmartLab 2 classes in the SmartLab HQ.**

SmartLab 2 courses are intended for students who have at least one semester of experience with the SmartLab tools and format. This course could serve as a 7<sup>th</sup> grade course or a mixed-grade elective course for students who have taken SmartLab 1 depending on the scheduling at your school.

We encourage you to allow students to choose more advanced project starters and engage in projects that they create as they gain experience with the tools and project format in the SmartLab HQ.

> Additional challenge details and targeted standards information can be found in the complete Middle School Project Starters list.

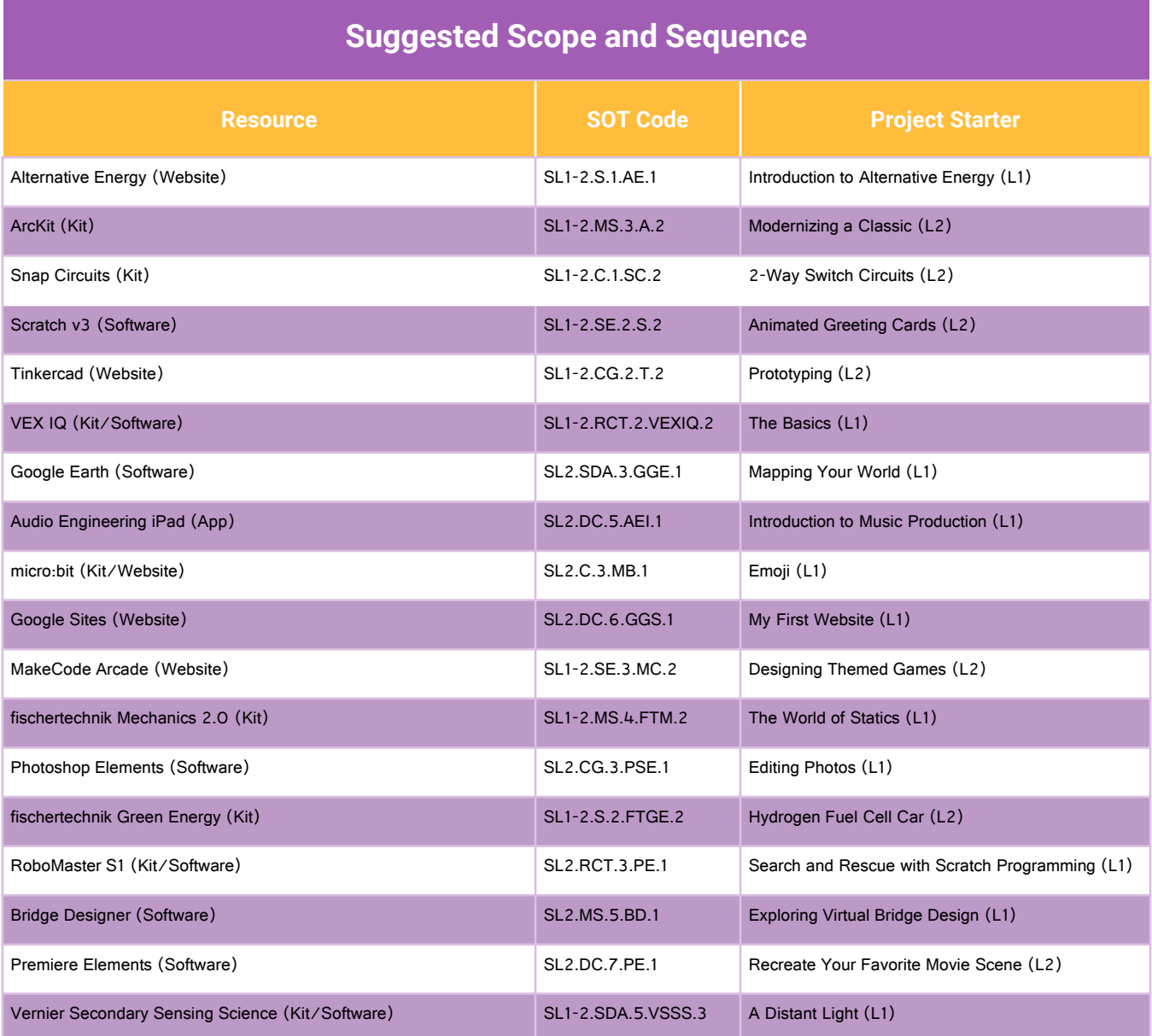

#### **Middle School Project Starters**

This list includes the project starters written for the core set of technologies in the Middle School Layer.

The list is organized by System of Technology. Within each System of Technology, the project starters are sorted in by resource or tool type and then the order in which the project starter should be completed for that technology.

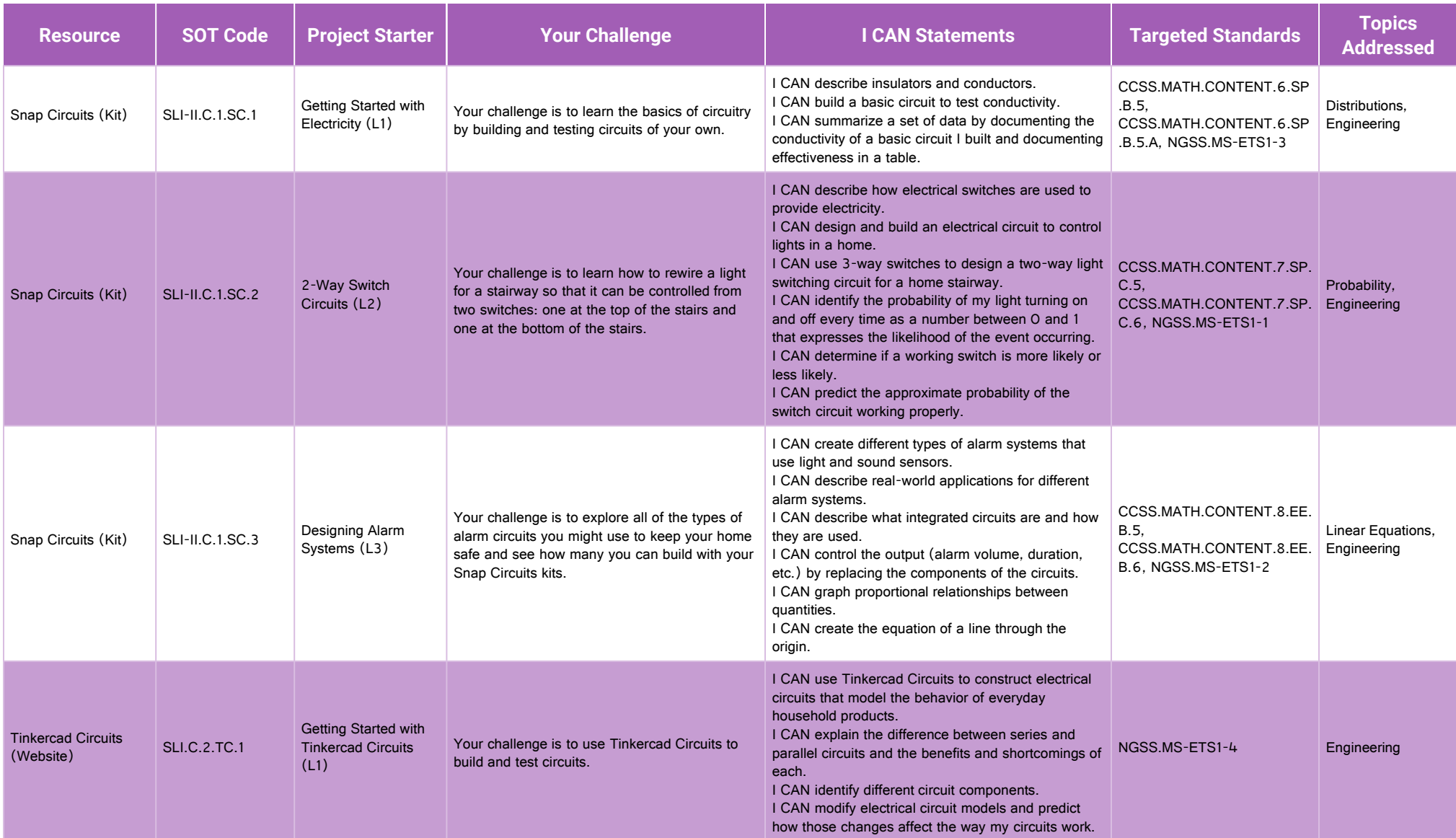

smartigb

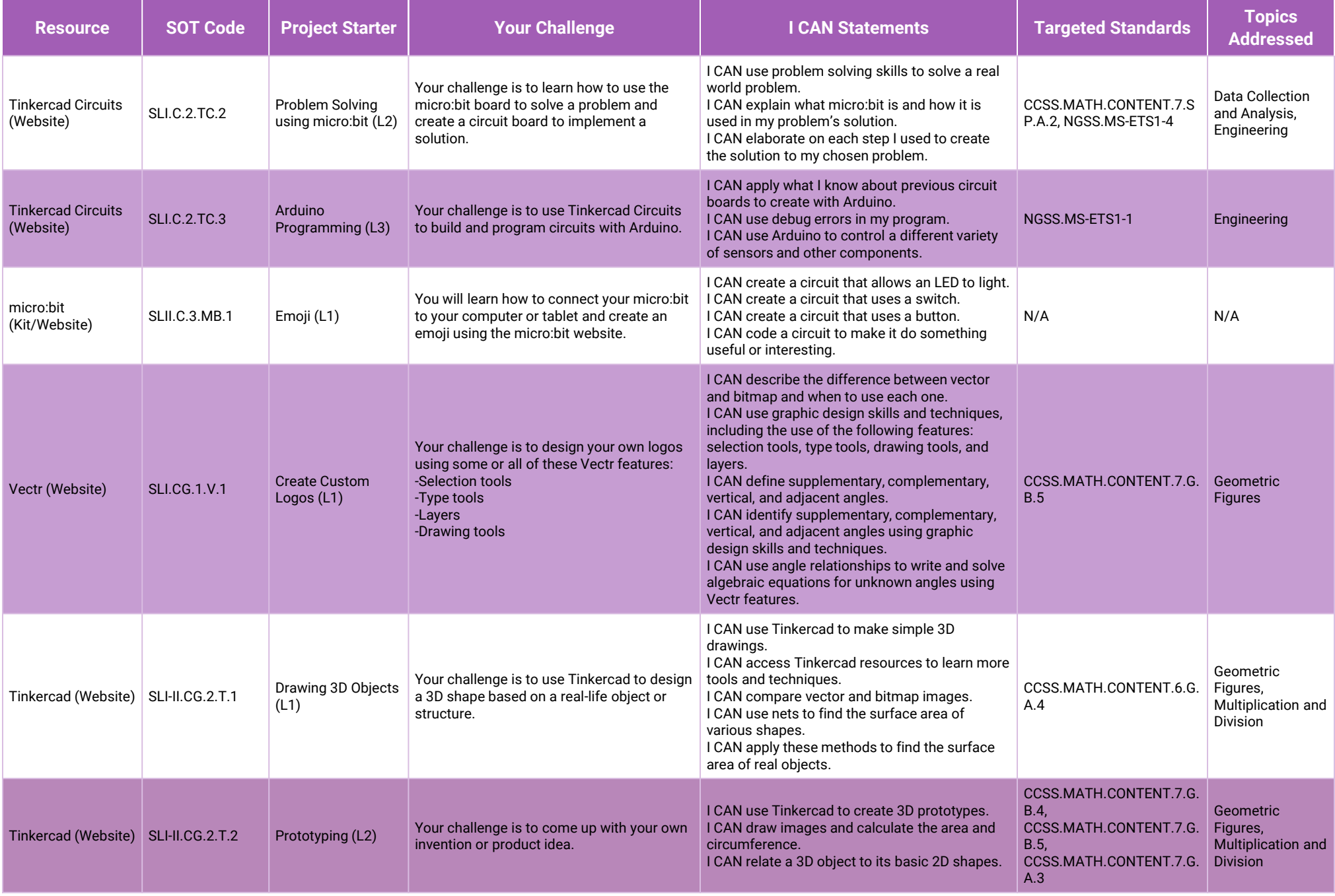

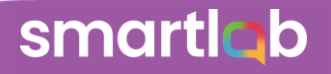

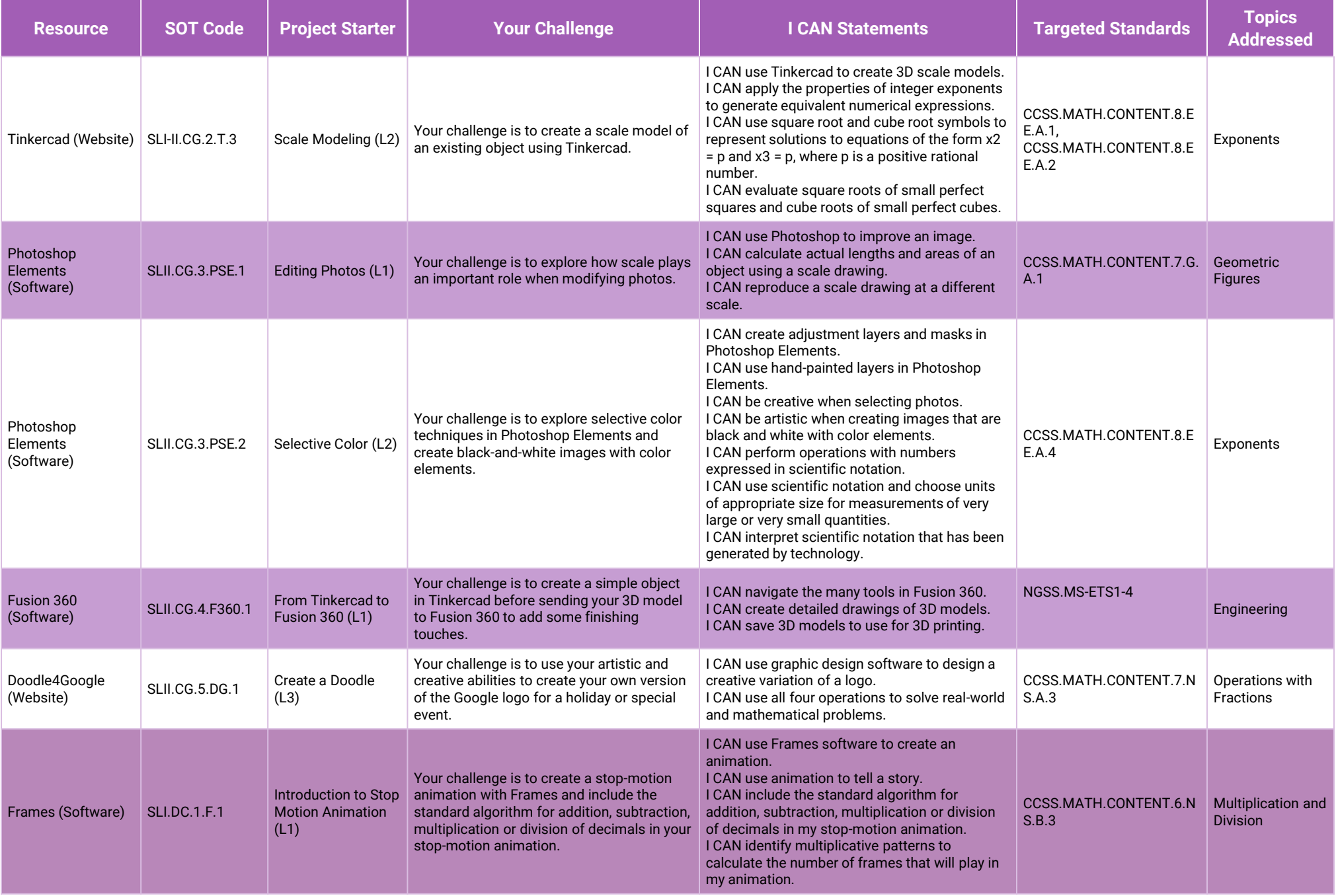

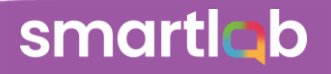

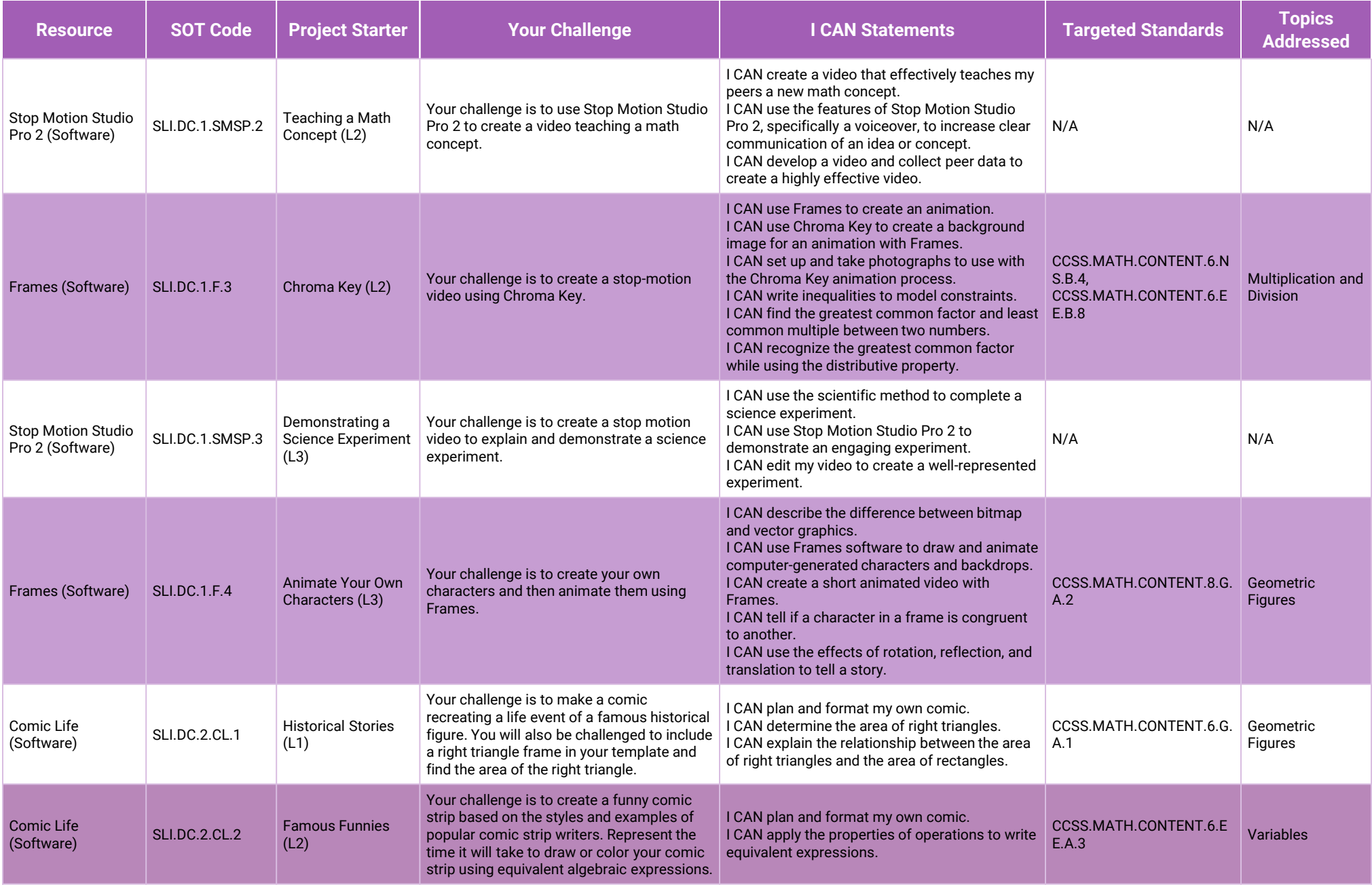

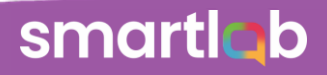

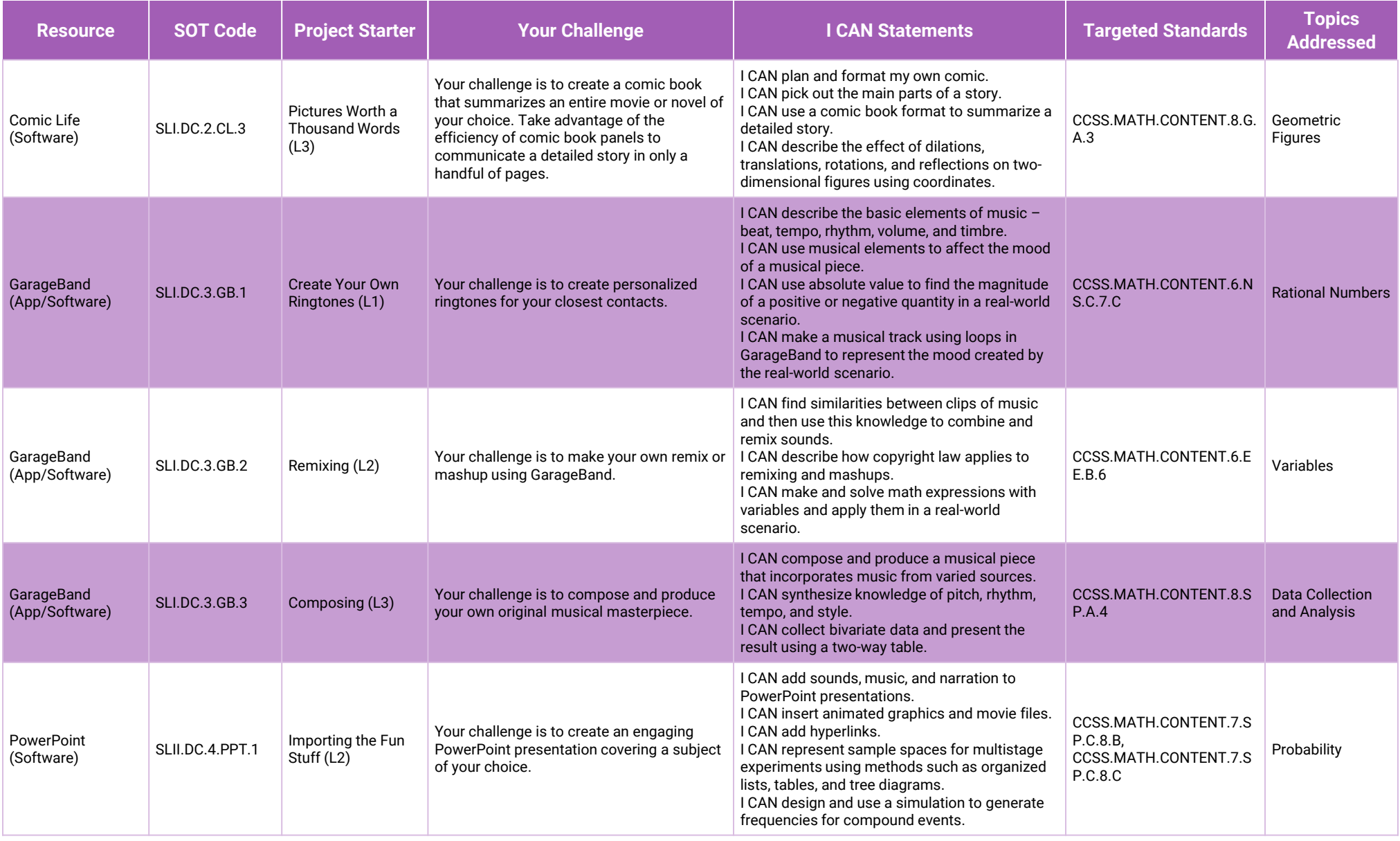

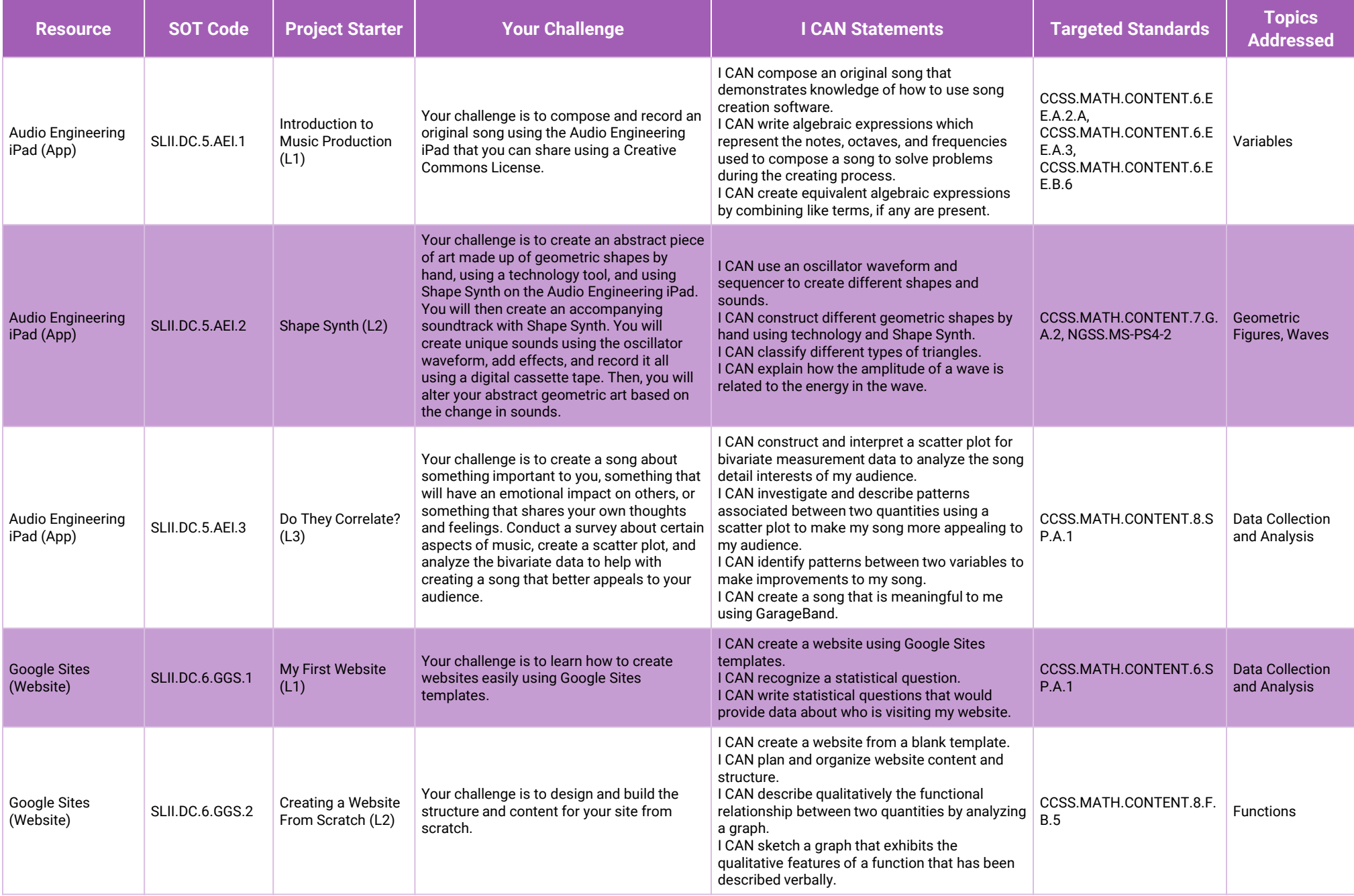

smartiab

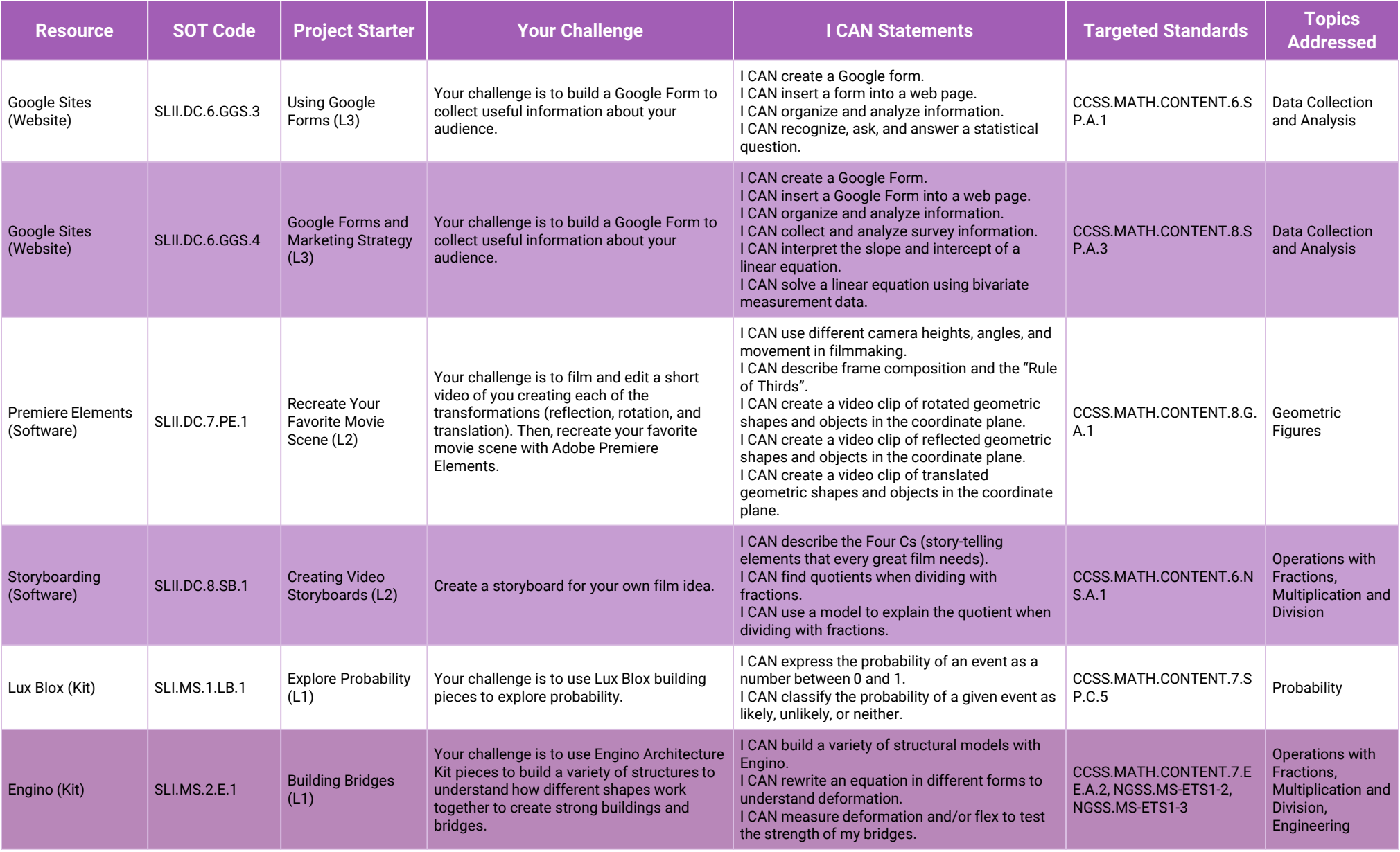

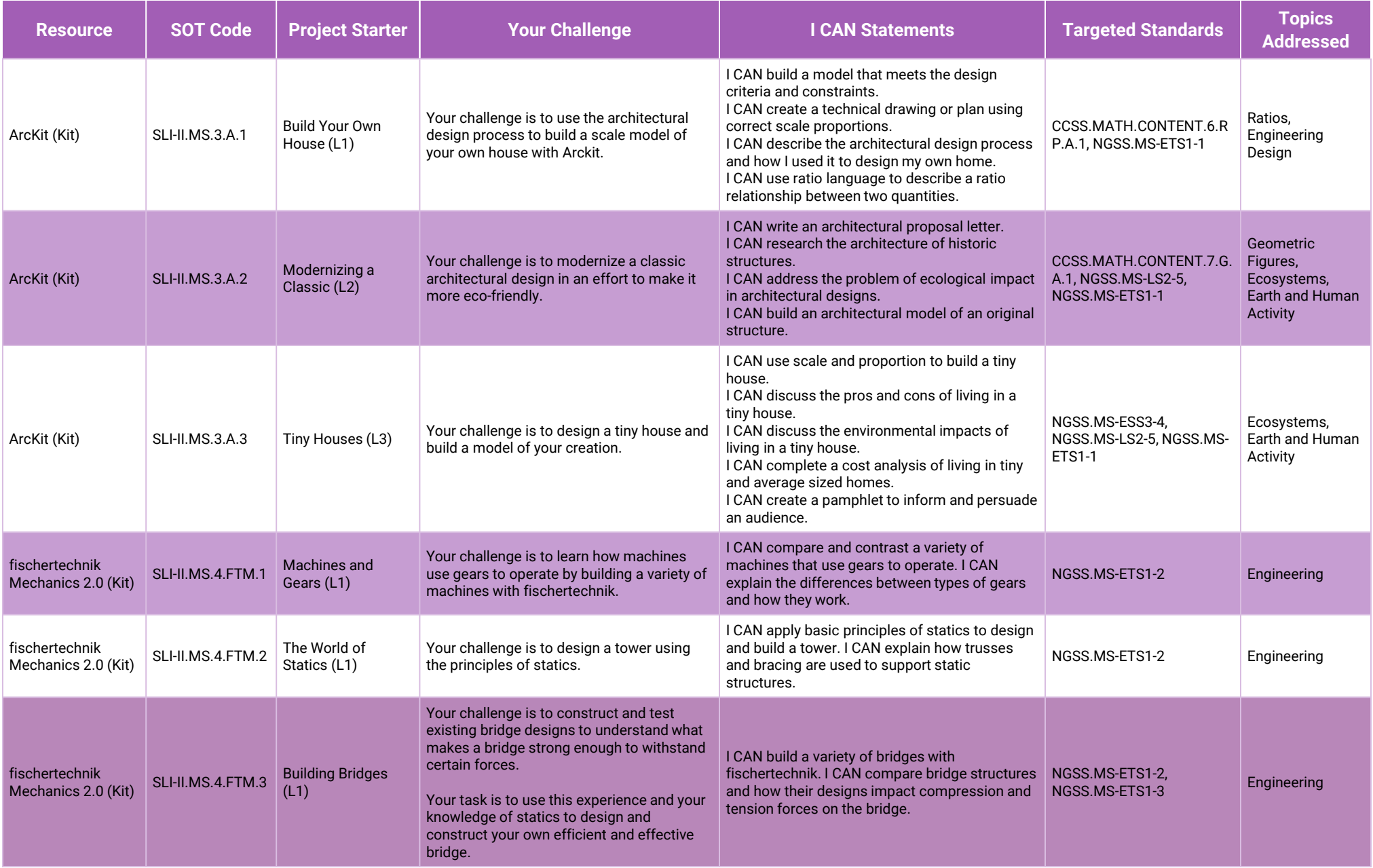

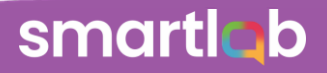

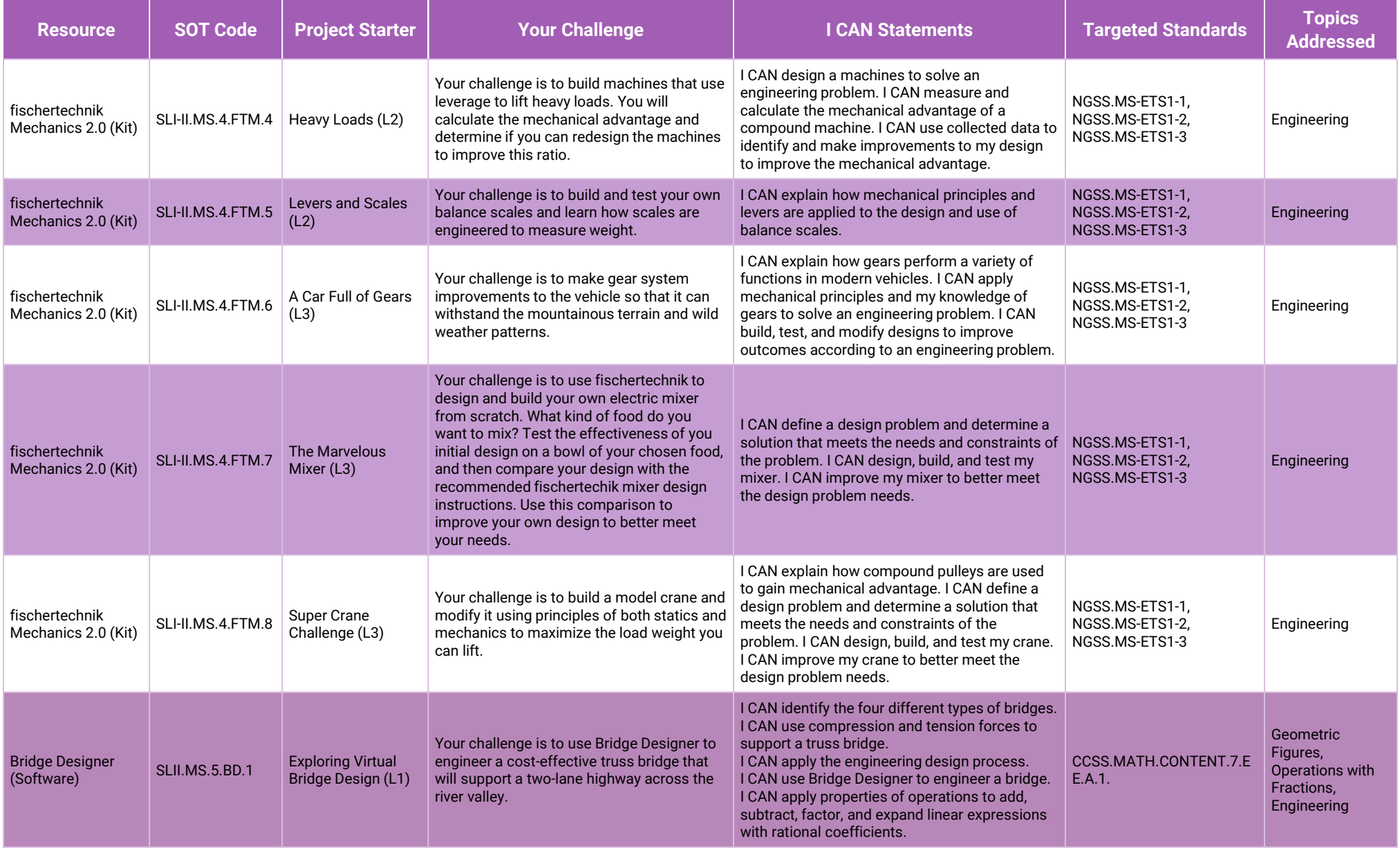

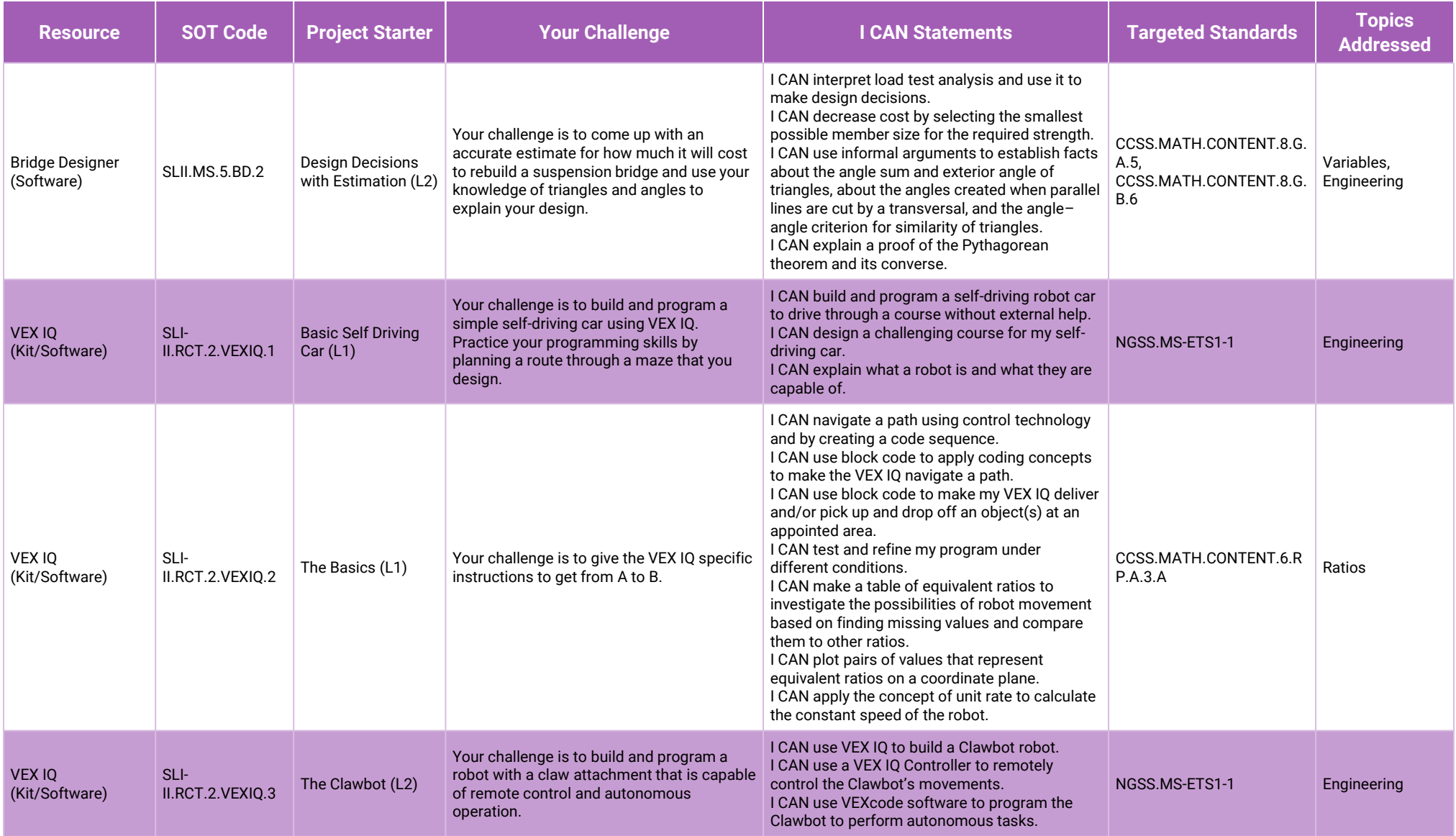

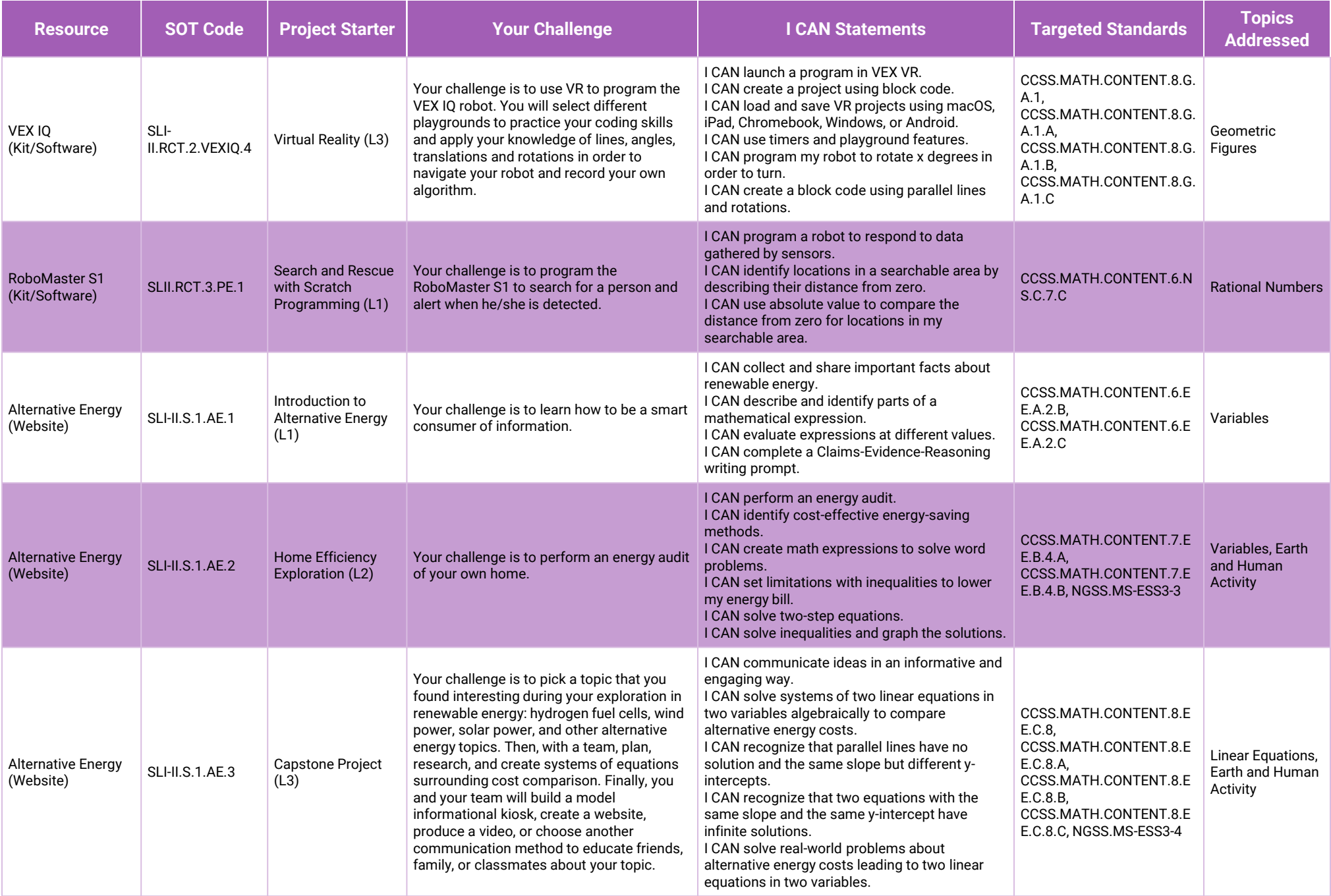

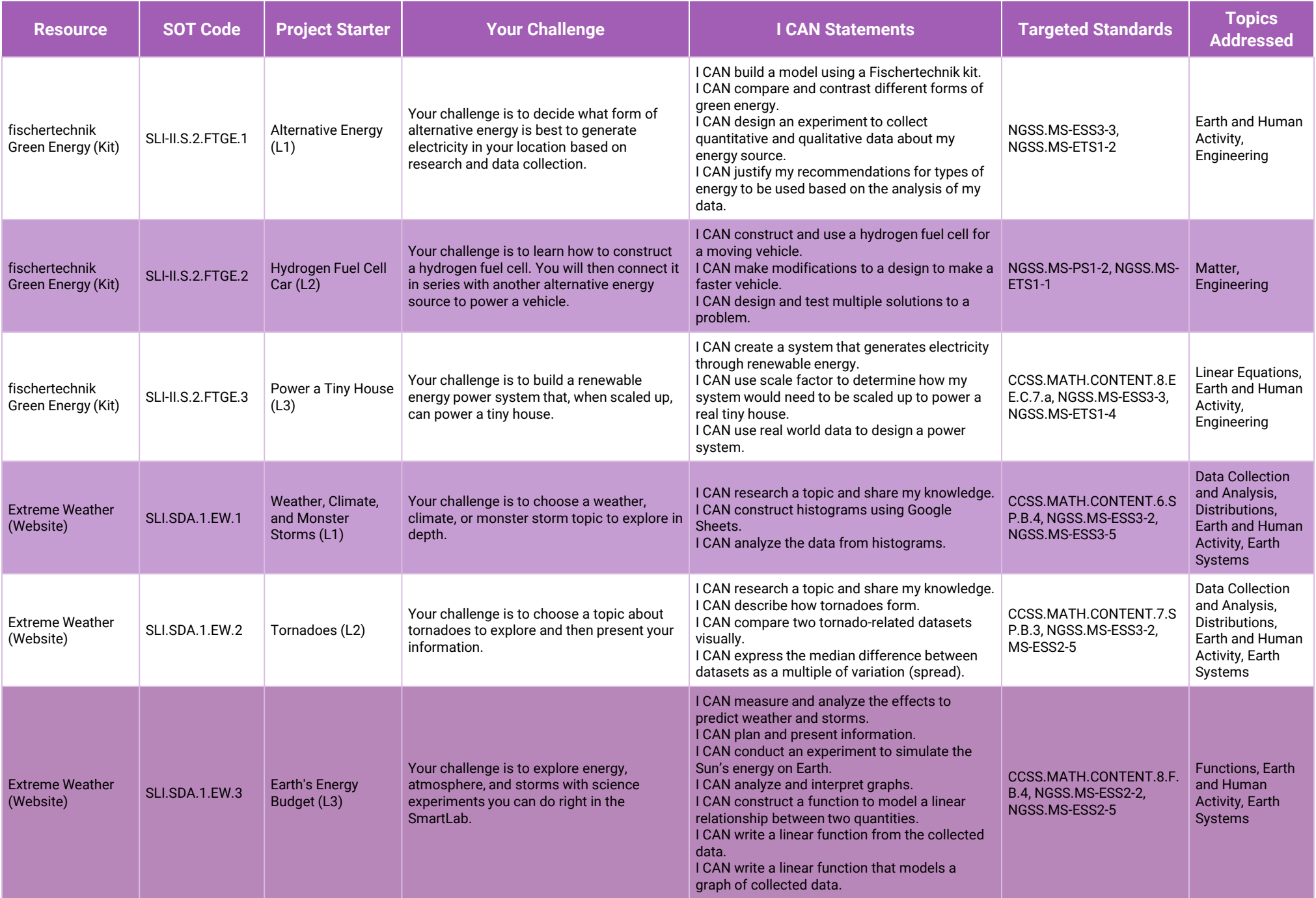

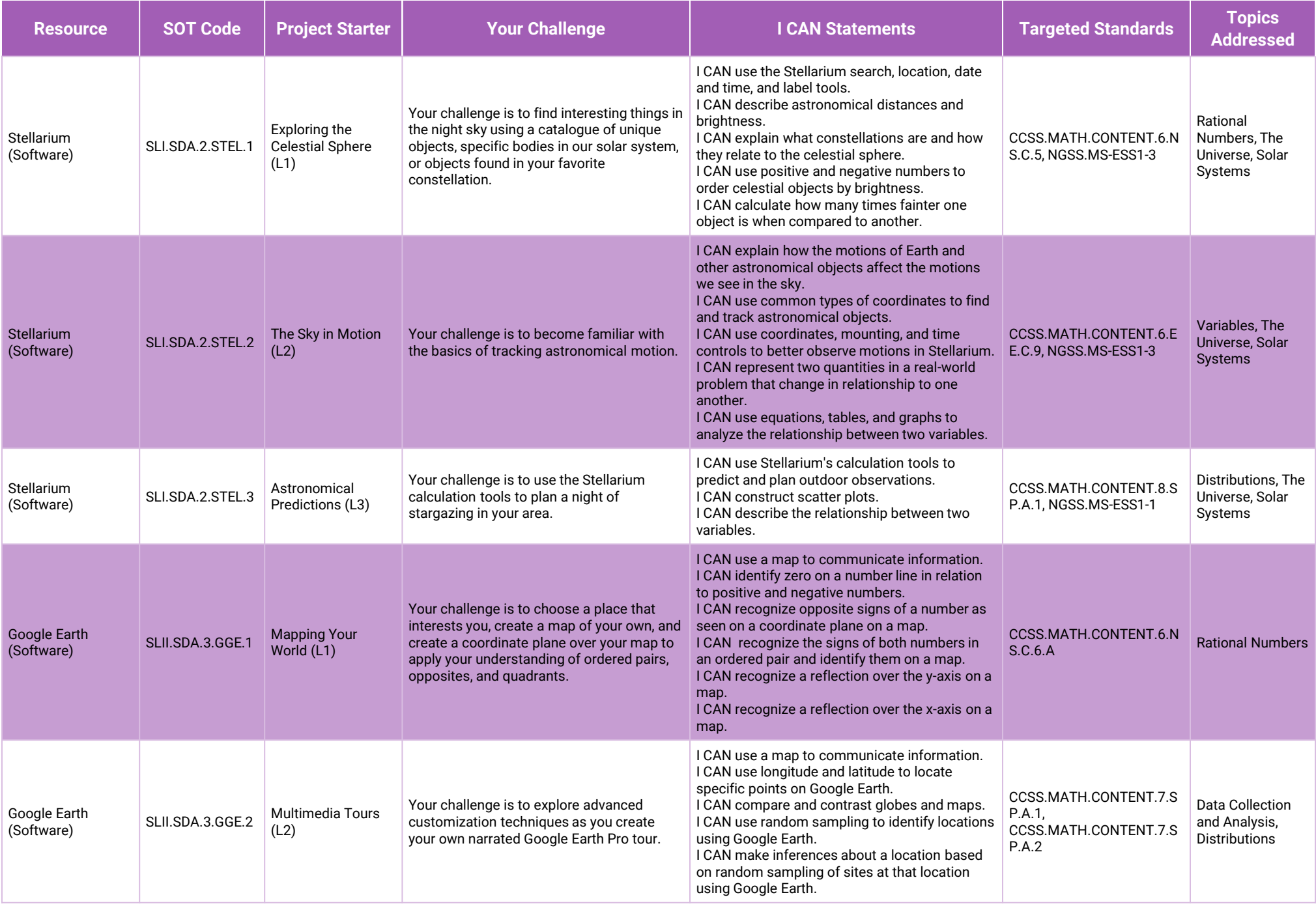

smartiab

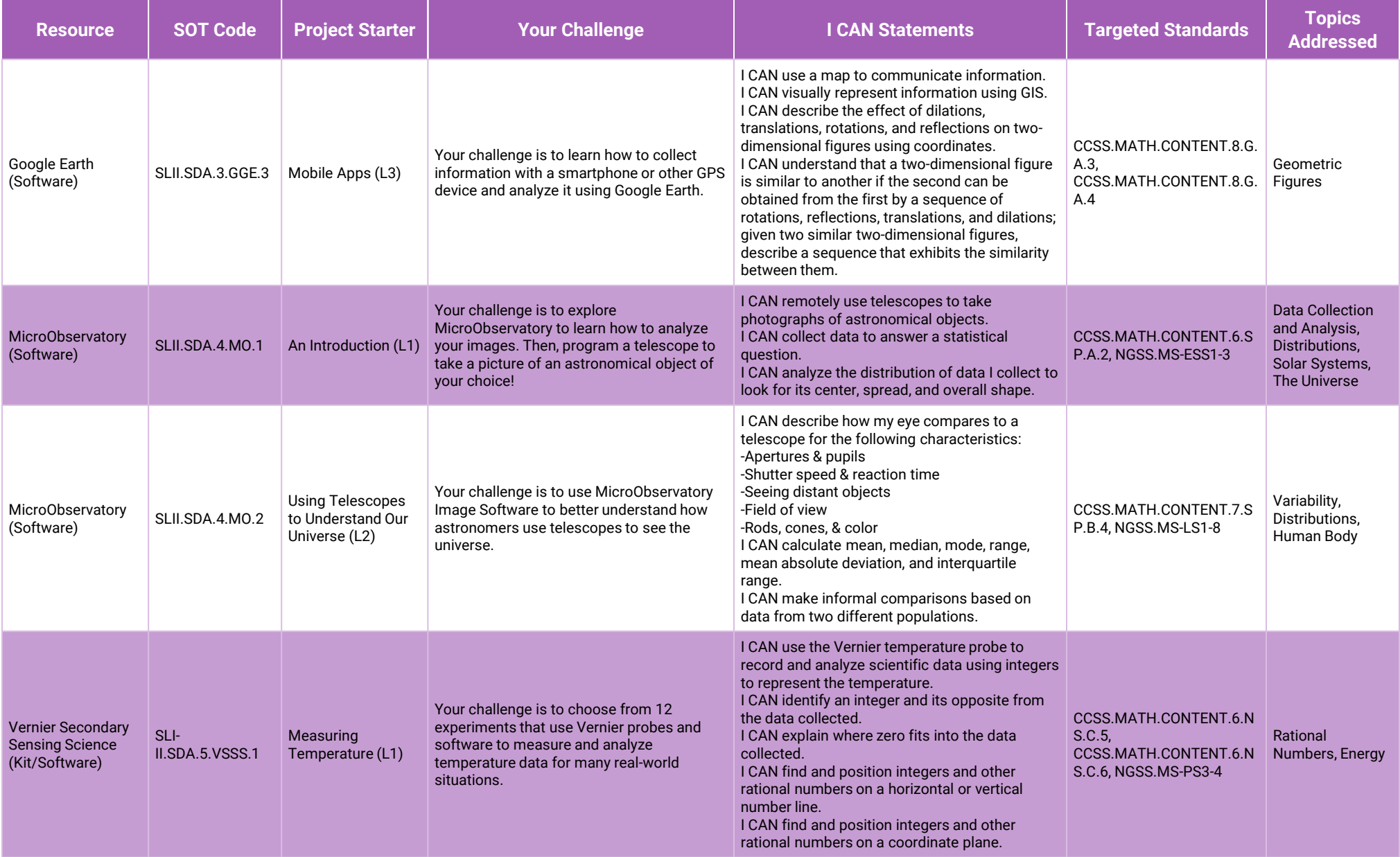

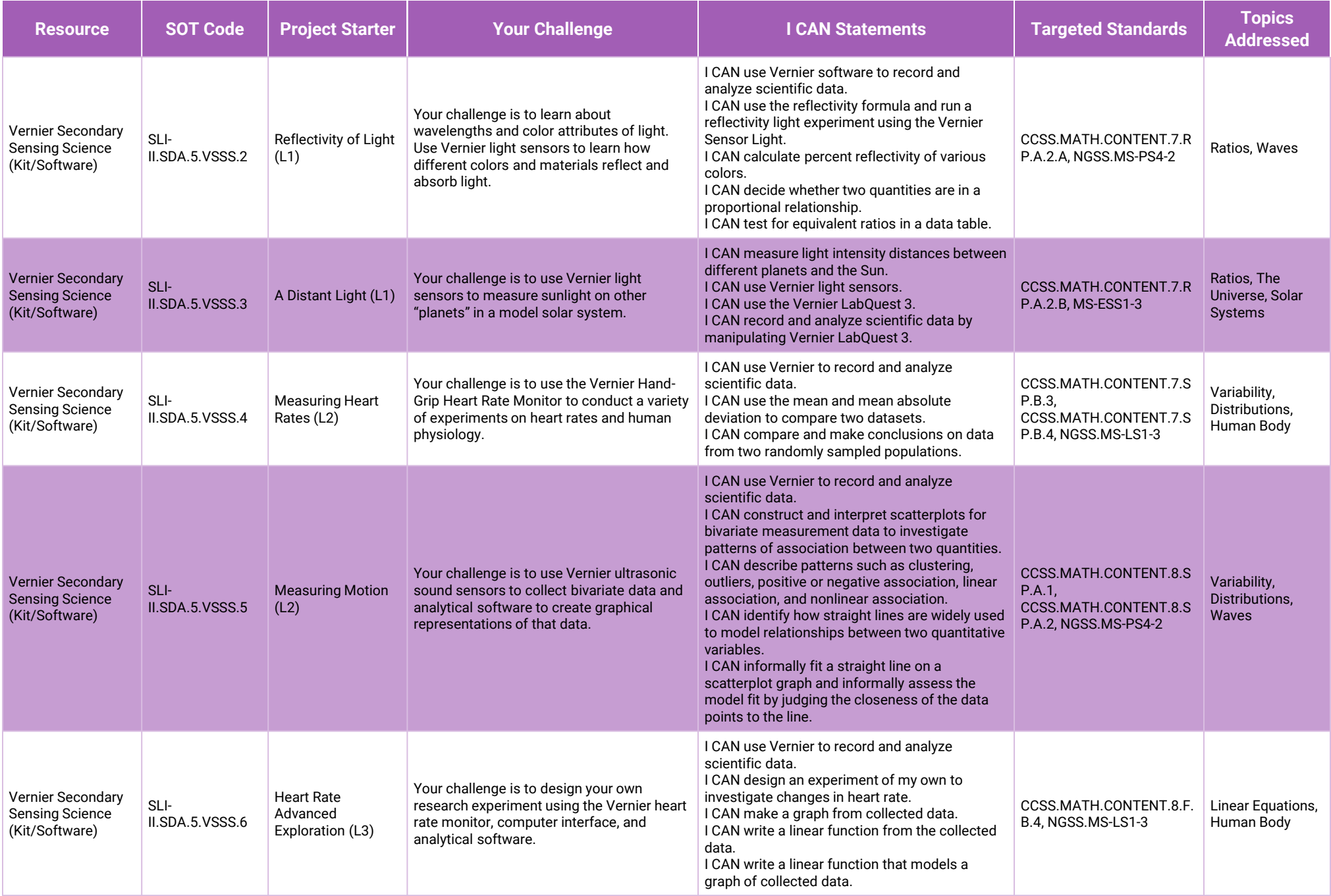

smartiab

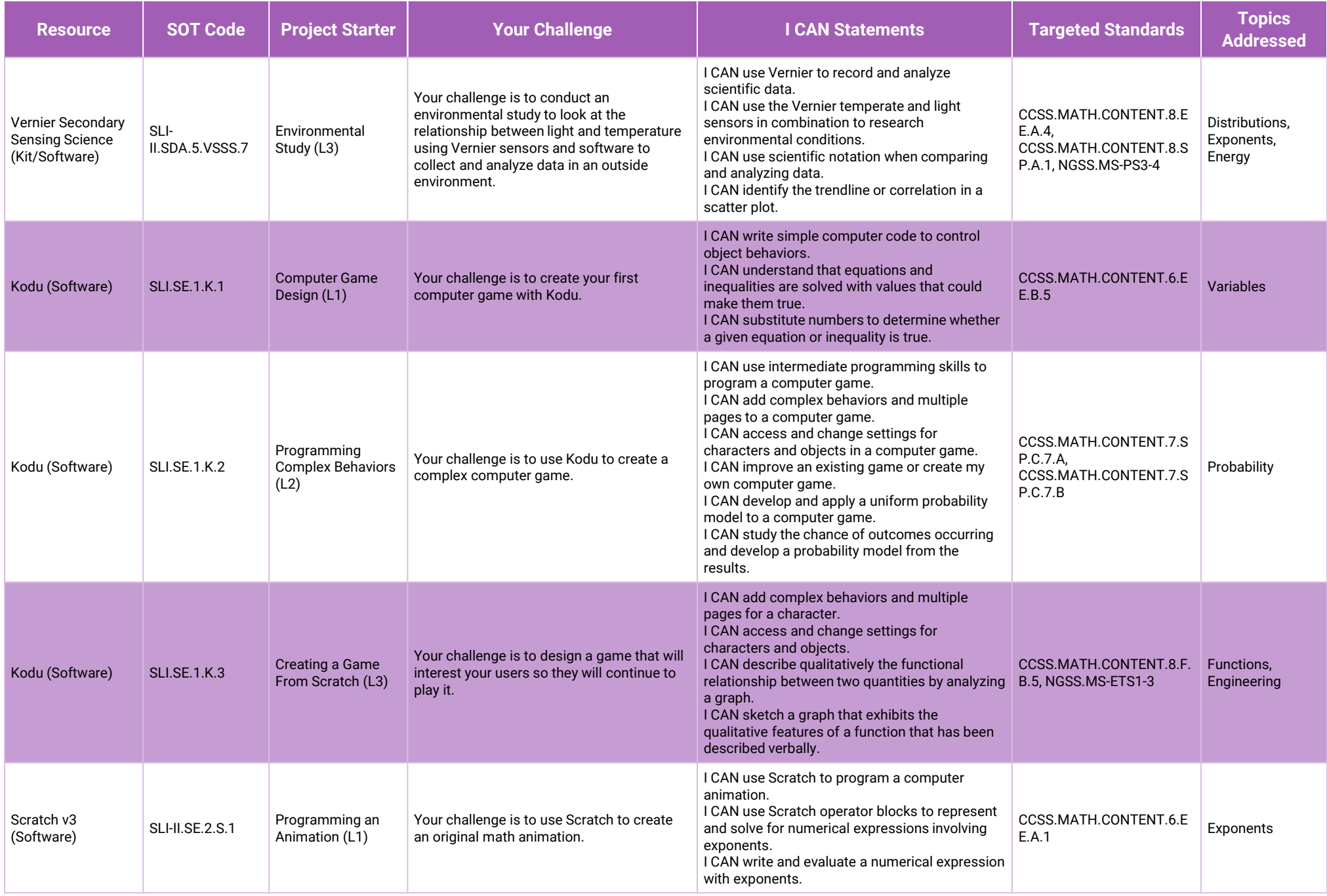

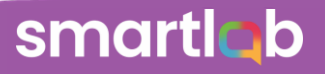

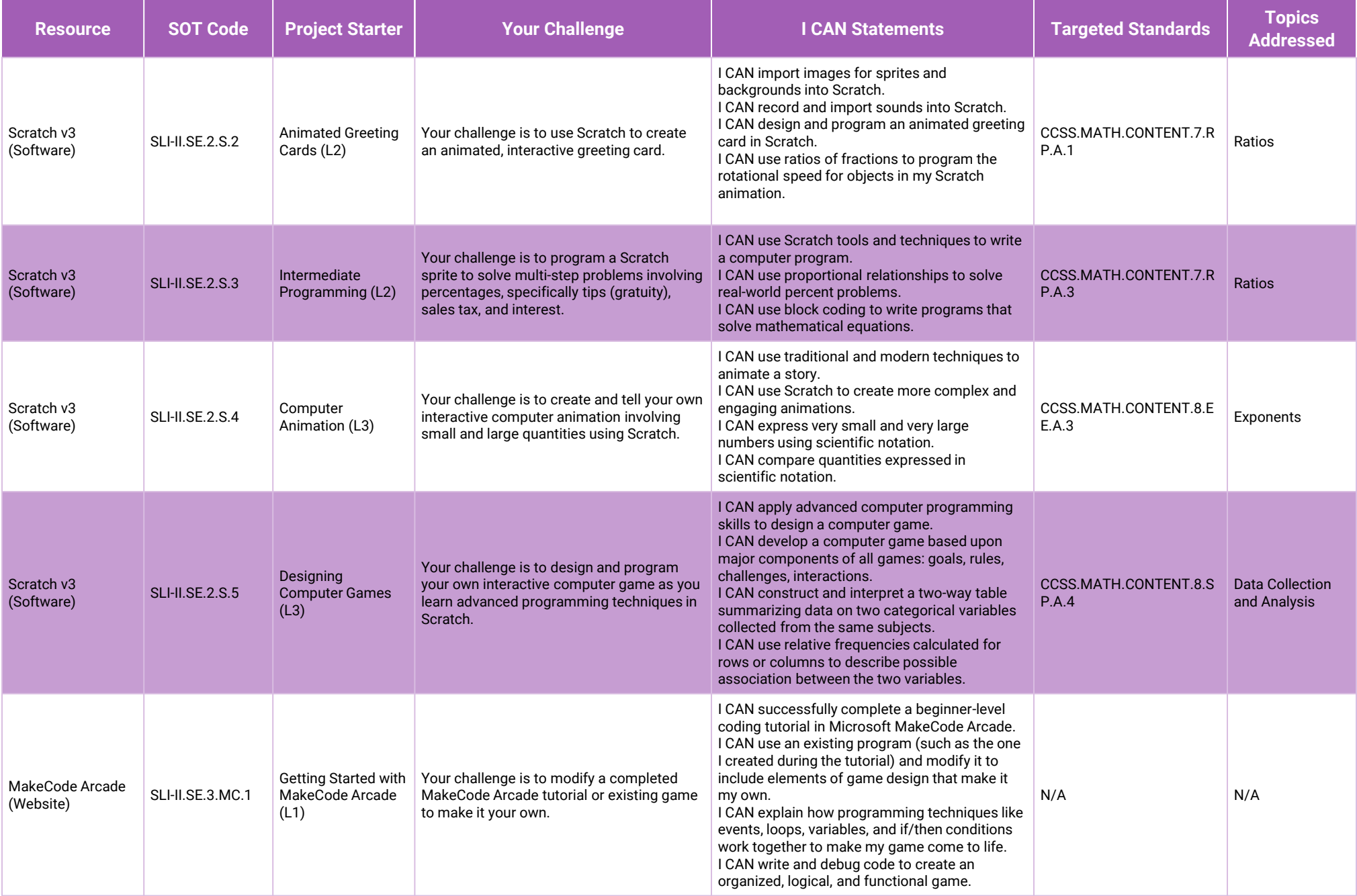

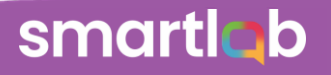

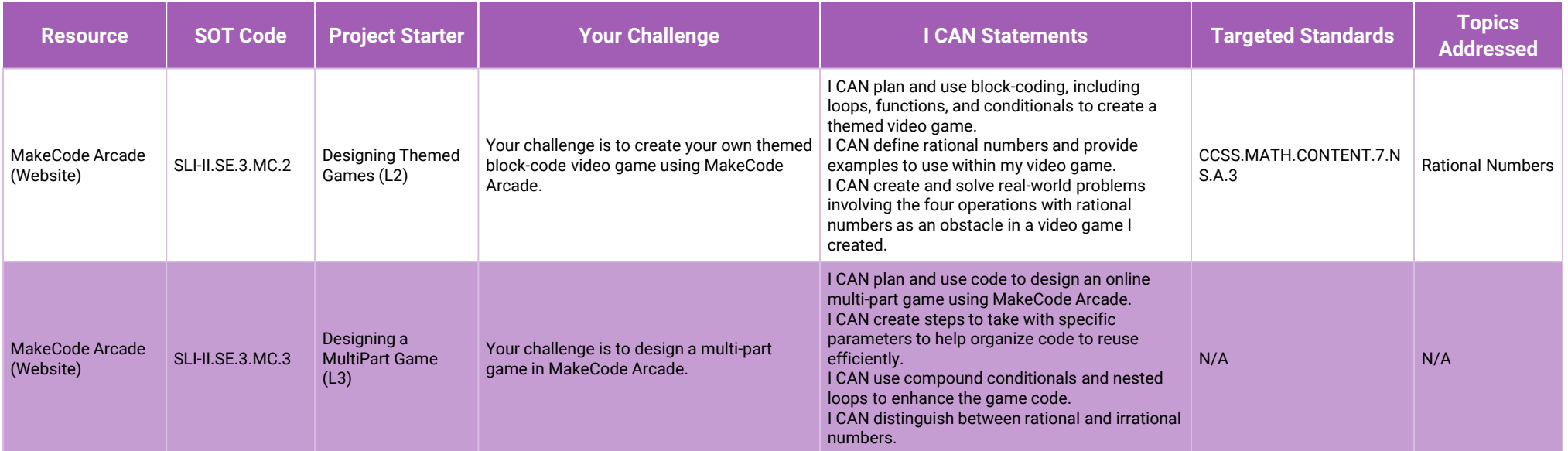

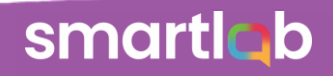